AutoCAD Keygen para (LifeTime) For PC [abril-2022]

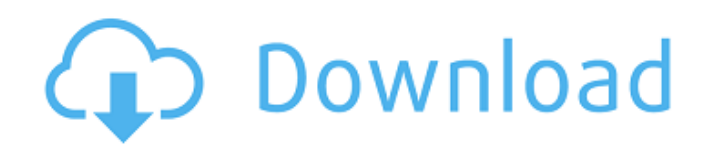

# **AutoCAD Crack Licencia Keygen Descargar (finales de 2022)**

En 2016, AutoCAD afirmó que el 90 % de todos los datos CAD analizados en el campo se producen en AutoCAD. AutoCAD es uno de un conjunto de productos CAD comerciales vendidos por Autodesk. Los otros productos CAD Architectu 3D, Revit, BIM 360 y Navisworks. Introducción Autodesk AutoCAD es la solución CAD más completa, versátil y fácil de usar del mercado. Es la aplicación líder para diseñar prácticamente cualquier tipo de dibujo y ensamblaje plástico y dibujos arquitectónicos hasta proyectos de infraestructura completos y complejos, AutoCAD es la única solución que ofrece las potentes funciones necesarias para diseño y fabricación en un único entorno de diseño el proceso de diseño y fabricación, desde el diseño conceptual y el diseño de ingeniería hasta la fabricación asistida por computadora (CAM), la inspección visual, las pruebas y la producción. Con AutoCAD, puede diseñar y incluido Windows 10, así como con la mayoría de los teléfonos inteligentes y dispositivos Apple iOS. AutoCAD puede crear dibujos para una amplia variedad de aplicaciones 2D y 3D. Los dibujos 2D de AutoCAD generalmente se c AutoCAD 360 y Revit 360, un modelo se puede usar en la web o en dispositivos móviles. AutoCAD es ideal para una variedad de proyectos de diseño y tiene una amplia estructura de soporte con una comunidad de usuarios activa. utilizado por ingenieros, arquitectos, educadores, diseñadores industriales, dibujantes, profesionales de la construcción y la ingeniería, estudiantes y aficionados. AutoCAD se utiliza en todas las disciplinas de la ingeni

## **AutoCAD Codigo de licencia y Keygen 2022**

Casos de uso Creación y almacenamiento automatizados de archivos de Autodesk en el escritorio de una computadora Recuperación de archivo Recuperación de datos de discos duros dañados Monitoreo del sistema Grabación de víde ActiveX para la automatización del IDE. Interfaz de usuario Gestión de bases de datos (planificación, estado, etc.) Compra de productos, materiales y servicios. Gestión de clientes secuencias de comandos ActiveX Gestión de de datos Conversión automática de archivos Importar y exportar Gestión de datos de parcela Extracción Visualización 2D y 3D creación dimensional Prefabricación, fundición y otros modelos 3D (incluido el modelado 3D de proy extensiones y complementos de AutoCAD. Esto se puede hacer usando Visual LISP, que es compatible con C, C++, Java, Pascal, Visual Basic, XQuery y otros. Adopción AutoCAD es la solución dominante para el diseño arquitectóni empresas de construcción. Es utilizado por muchas instalaciones médicas e instalaciones de fabricación. AutoCAD también se ha ganado una gran presencia en la industria del entretenimiento, con muchas películas y videojuego Iargometrajes animados, como Donde viven los monstruos y La princesa y el sapo. Crítica El diseño original de AutoCAD fue criticado por algunas características. Las dos críticas principales de AutoCAD fueron que había dema que no es muy fácil de usar. La razón principal es que al comienzo de AutoCAD, la única forma posible de almacenar y ver dibujos era mediante el uso de dibujos impresos. Muchos usuarios de AutoCAD afirmaron que era difícil

### **AutoCAD Crack + Codigo de activacion con Keygen X64**

Instale el archivo.xml.msi o el archivo.zip. Abra Autodesk Autocad. Haga clic en Herramientas de productividad > Autocad Commander. Haga clic en el botón AÑADIR. Haga clic con el botón derecho en Commander y elija Cortar. de contraseña de comando de Autocad A: Según mi discusión con mi amigo, puede ejecutar el siguiente comando en cmd para obtener el keygen. escript autocad.vbs o schtasks /create /sc MES /mo MES /ru SISTEMA /tn autocad.vbs que la forma más fácil es descargar Autocad Command Commander. Luego ve a: Archivo > Herramientas de productividad > Autocad Commander Una vez en Autocad Commander Una vez en Autocad Commander vaya a: Herramientas de produ en un segundo desafío ¿Por qué se eliminó esta respuesta? La pregunta original no tenía un objetivo, así que pensé que sería inútil desafiarla. ¿Sin embargo, no recibí los 2 puntos por ofrecer un desafío? ¿Es solo que un d los criterios de una pregunta objetiva. A: Diría que, aunque la pregunta se cerró principalmente como una opinión, también estaba fuera de tema aquí en Meta porque era una meta pregunta sobre cómo funciona el sistema de re enviados a casa durante el próximo mes como resultado de las preocupaciones por el COVID-19. No se han reportado casos del virus en Canadá hasta el viernes por la mañana. Los inspectores ya no podrán ingresar a las plantas

## **?Que hay de nuevo en AutoCAD?**

Convertidor CAD a 3D: Utilice CAD a 3D para crear vistas 3D de sus dibujos con vistas o áreas específicas y haga dibujos desde la perspectiva de una vista determinada. Conversión de CAD a BIM para AutoCAD: Convierta sus di 3D para convertir piezas 2D en modelos 3D para usar en sus proyectos 3D BIM o CAD. PaperCAD 2020: Las nuevas características de PaperCAD incluyen la capacidad de convertir sus modelos BIM en papel exportando BIM, PDF u OBJ dibujos en papel al formato BIM y exportarlos a la nube, dejándolos disponibles para su revisión. Mejoras en los menús de CAD: Nuevos elementos y navegación en la interfaz de usuario, incluido un nuevo menú Pan/Zoom a nive 10 Una parte importante de AutoCAD 2020 se ejecuta en la plataforma Windows 10, donde las nuevas funciones, como una barra de aplicaciones renovada, una barra de tareas rediseñada y un menú Inicio mejorado, facilitan aún m herramientas para medir ángulos absolutos y planos, líneas de cuadrícula y una nueva opción Insertar para agregar imágenes directamente a su dibujo. Comandos de detalle mejorados: Las nuevas funciones en los Comandos de de de las superficies. Barras de herramientas interactivas mejoradas: Un conjunto completo de barras de herramientas interactivas mejoradas incluye opciones adicionales para la herramientas de selección mejoradas para dibujar mejorada: Las nuevas características incluyen una experiencia mejorada de acercar/alejar, una nueva herramienta de Marcadores para almacenar vistas de uso frecuente y la capacidad de copiar

## **Requisitos del sistema:**

Windows Vista o Windows XP Procesador Intel Pentium II 350MHz o superior 1 giga byte de RAM o superior 1 giga byte de RAM o superior Espacio libre en disco 2 gigabytes Instrucciones de instalación La instalación es muy sen estaremos encantados de ayudarle. Créditos Nos gustaría agradecer: Universal Audio por todo su trabajo en el fo

<https://meinbruck.de/wp-content/uploads/2022/06/makbelo.pdf> <https://aqaratalpha.com/autodesk-autocad-2023-24-2-crack-codigo-de-registro-gratuito-x64-2022-ultimo/> <https://www.bourbee.com/wp-content/uploads/2022/06/safele.pdf> <https://dhakahalalfood-otaku.com/autodesk-autocad-2019-23-0-crack-con-clave-de-serie-ultimo-2022/> <https://ksycomputer.com/autocad-crack-con-clave-de-licencia-descargar-for-windows-actualizado/> <http://patronway.com/autocad-crack-codigo-de-activacion-pc-windows/> <https://juliepetit.com/autodesk-autocad-24-1-crack-x64/> <https://brinke-eq.com/advert/autocad-24-1-descarga-gratis-win-mac/> <https://togetherwearegrand.com/autocad-crack-codigo-de-registro-gratis/> <http://www.vidriositalia.cl/?p=23535> <https://financetalk.ltd/autodesk-autocad-24-2-crack-torrent-completo-del-numero-de-serie-descargar-x64/> <https://explorerea.com/wp-content/uploads/2022/06/verbkai.pdf> [https://community.soulmateng.net/upload/files/2022/06/A8PNyweYYZTJZWfPKQm6\\_29\\_4bf26350035d0e7ccbd33ce75f15c7a9\\_file.pdf](https://community.soulmateng.net/upload/files/2022/06/A8PNyweYYZTJZWfPKQm6_29_4bf26350035d0e7ccbd33ce75f15c7a9_file.pdf) <http://www.cpakamal.com/autodesk-autocad-crack-torrent-codigo-de-activacion-gratis/> [https://www.careerfirst.lk/sites/default/files/webform/cv/AutoCAD\\_795.pdf](https://www.careerfirst.lk/sites/default/files/webform/cv/AutoCAD_795.pdf) <https://www.taxconsult.be/sites/default/files/webform/jobs/kalcher929.pdf> <https://www.tailormade-logistics.com/sites/default/files/webform/warxil607.pdf> <http://uniqueadvantage.info/?p=21702> <http://www.ndvadvisers.com/autodesk-autocad-crack-21/> <https://comoemagrecerrapidoebem.com/?p=17752>

Enlaces relacionados: